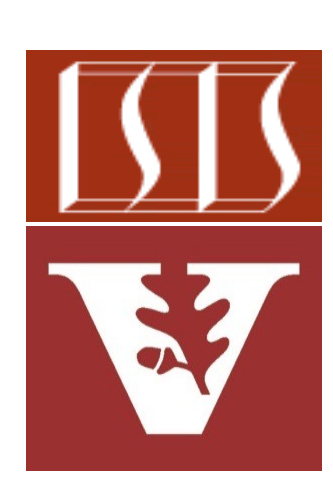

Douglas C. Schmidt d.schmidt@vanderbilt.edu www.dre.vanderbilt.edu/~schmidt

Professor of Computer Science

Institute for Software Integrated Systems

Vanderbilt University Nashville, Tennessee, USA

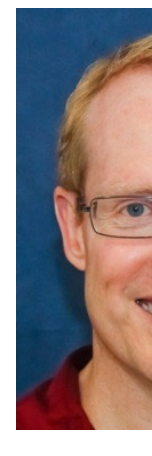

### Learning Objectives in this Part of the Lesson

- Recognize key Flux operators
	- Factory method operators
	- Transforming operators
		- Transform the values and/or types emitted by a Flux
			- e.g., map() & mapNotNull()

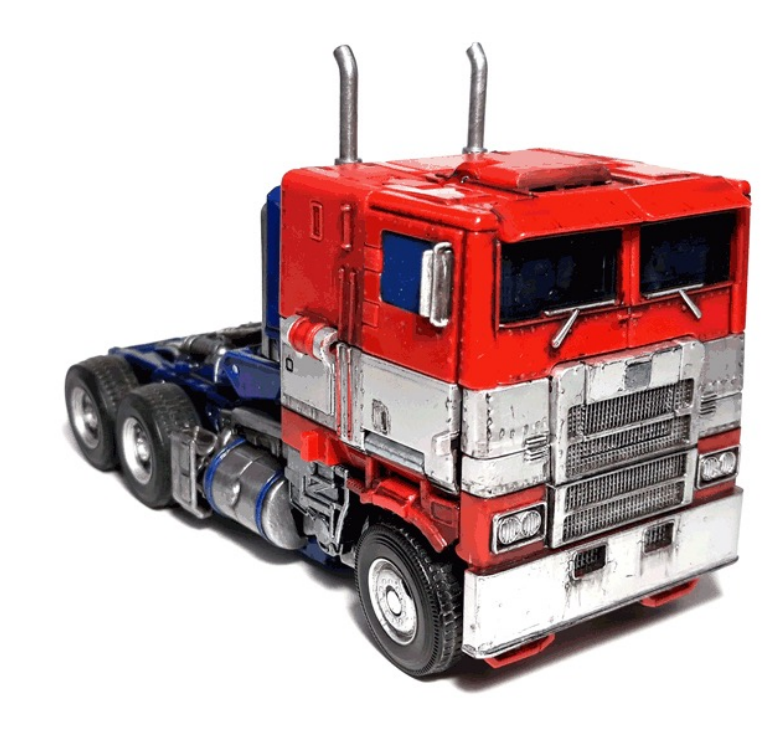

- The map() operator
	- Transform the item(s) emitted by this Flux

**<V> Flux<V> map** (Function<? super T, ? e **mapper)**

See projectreactor.io/docs/core/release/api/reactor/core/publisher/Flux

- The map() operator
	- Transform the item(s) emitted by this Flux
		- Applies a synchronous function to transform each item

#### **<V> Flux<V> map**

**(Function<? super T, ? extend) mapper)**

#### **Interface Function<T,R>**

#### **Type Parameters:**

T - the type of the input to the function

```
R - the type of the result of the function
```
**All Known Subinterfaces:** UnaryOperator<T>

#### **Functional Interface:**

This is a functional interface and can therefore be used as the assignment targe a lambda expression or method reference.

See docs.oracle.com/javase/8/docs/api/java/util/function/Functio

- The map() operator
	- Transform the item(s) emitted by this Flux
		- Applies a synchronous function to transform each item
			- map() can terminate if mapper throws an exception

**<V> Flux<V> map (Function<? super T, ? extends V> mapper)**

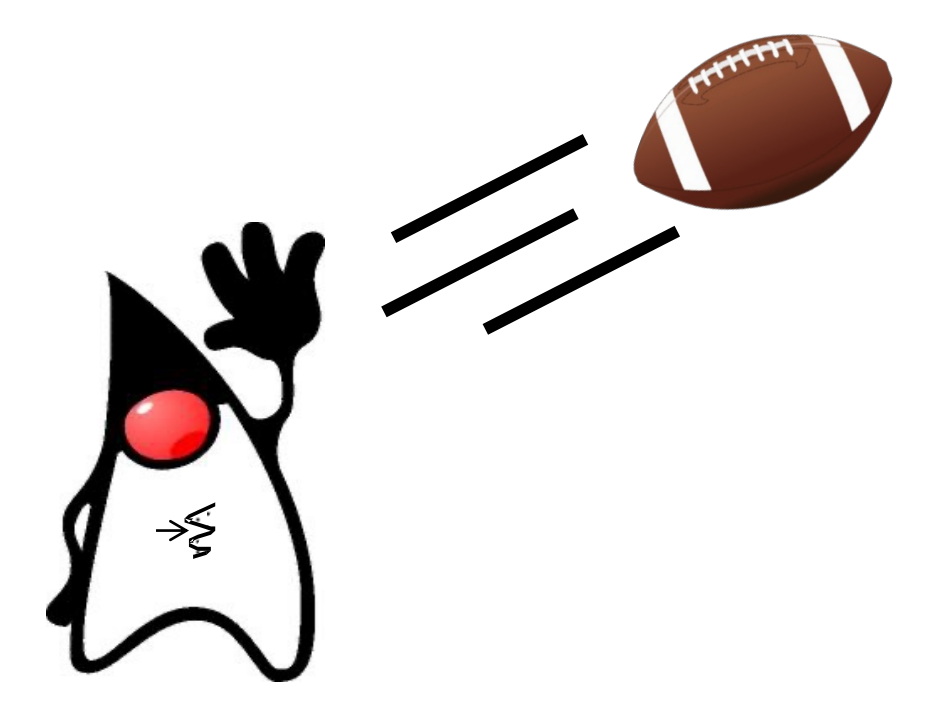

- The map() operator
	- Transform the item(s) emitted by this Flux
		- Applies a synchronous function to transform each item
		- Returns a transformed Flux

**<V> Flux<V> map (Function<? super T, ? extends V> mapper)**

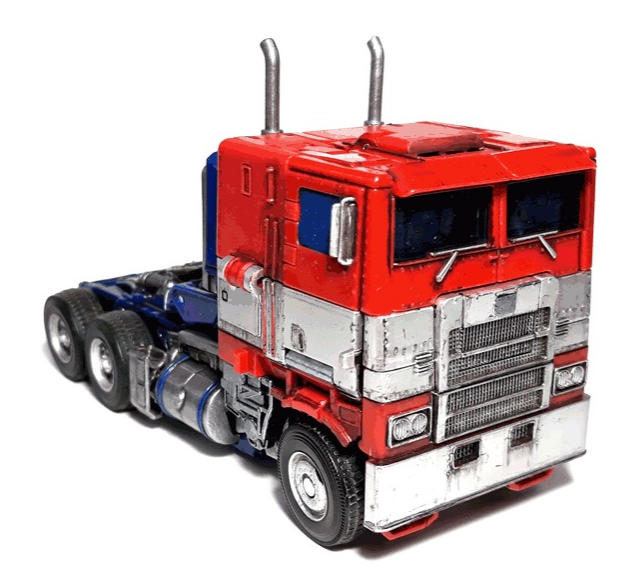

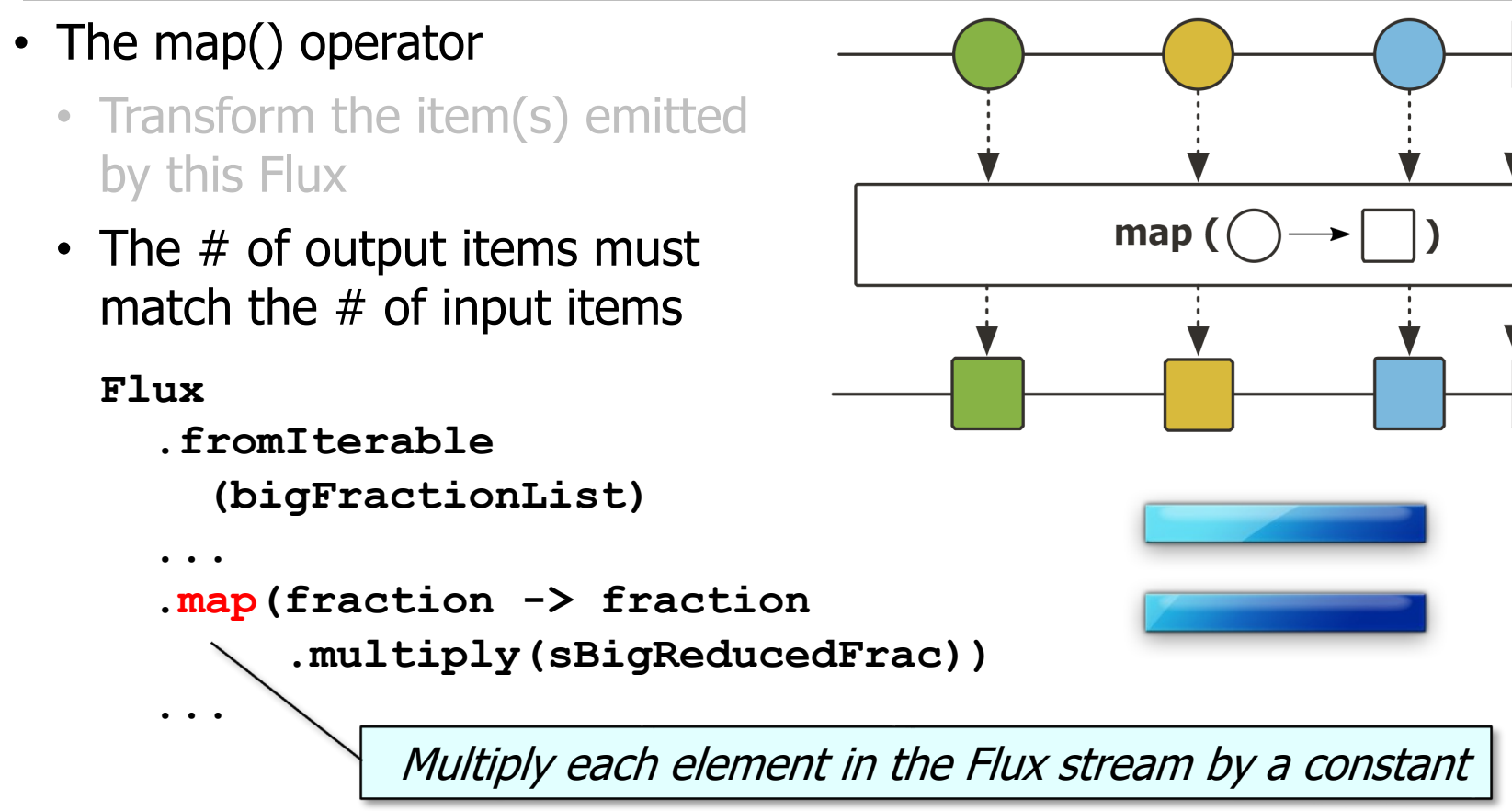

**8** See Reactive/flux/ex1/src/main/java/FluxEx.java

- The map() operator
	- Transform the item(s) emitted by this Flux
	- The # of output items must match the  $#$  of input items
		- map() can transform the type and/or value of elements it processes

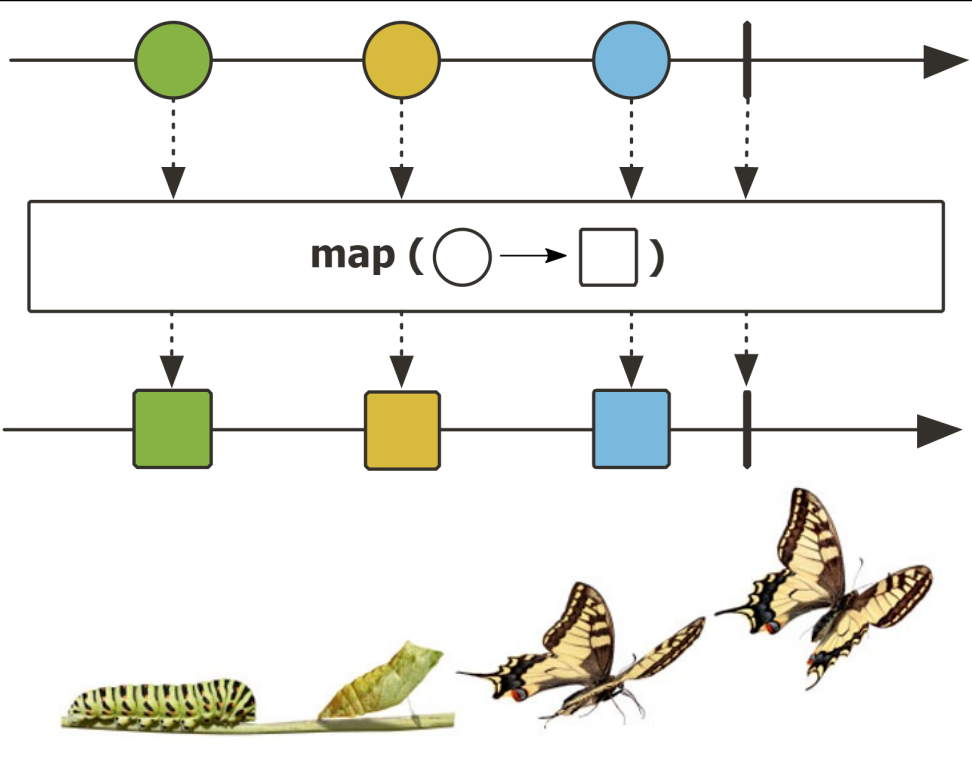

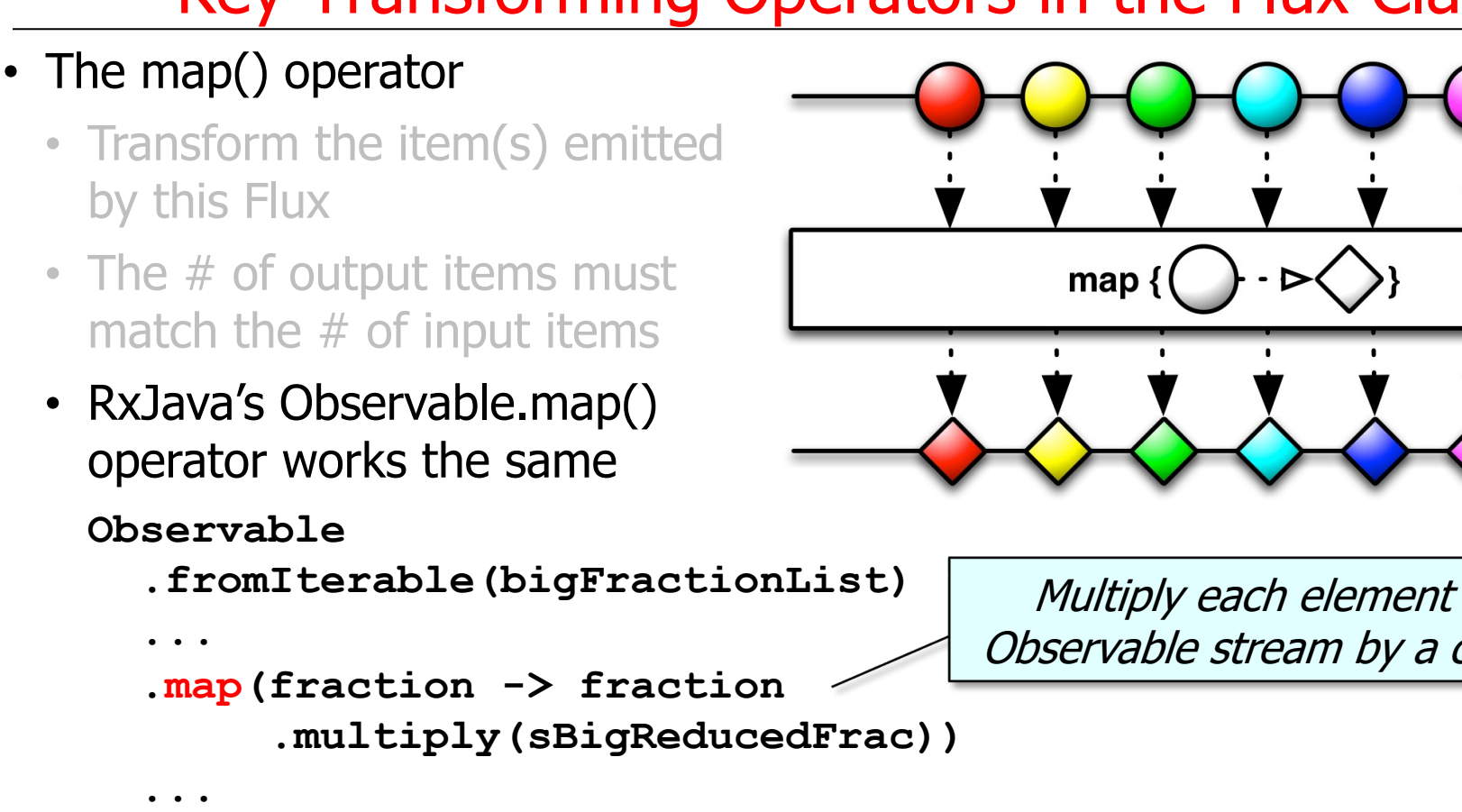

See <u>reactivex.io/RxJava/3.x/javadoc/io/reactivex/rxjava3/core/Observable</u>

#### • The map() operator

- Transform the item(s) emitted by this Flux
- The # of output items must match the  $#$  of input items
- RxJava's Observable.map() operator works the same
- Similar to Stream.map() in Java Streams

#### **List<String> collect = List**

- **.of("a", "b", "c").stream()**
- **.map(String::toUpperCase).toList();**

#### map

<R> Stream<R> map(Function<? super T,? exter

Returns a stream consisting of the results of applyin function to the elements of this stream.

This is an intermediate operation.

#### **Type Parameters:**

R - The element type of the new stream

#### **Parameters:**

mapper - a non-interfering, stateless funct: apply to each element

> Uppercase strings & collect into a List

See docs.oracle.com/javase/8/docs/api/java/util/stream/Stream.ht

• The mapNotNull() operator • Transform the item(s) emitted **<V> Flux<V> mapNotNull** (Function<? super T, ? e **mapper)**

by this Flux

See projectreactor.io/docs/core/release/api/reactor/core/publisher/Flux.html#

- The mapNotNull() operator
	- Transform the item(s) emitted by this Flux
		- Applies a synchronous function to transform each item

**<V> Flux<V> mapNotNull**

**(Function<? super T, ? extend) mapper)**

#### **Interface Function<T,R> Type Parameters:** T - the type of the input to the function R - the type of the result of the function **All Known Subinterfaces:** UnaryOperator<T> **Functional Interface:** This is a functional interface and can therefore be used as the assignment targe

a lambda expression or method reference.

See docs.oracle.com/javase/8/docs/api/java/util/function/Functio

- The mapNotNull() operator
	- Transform the item(s) emitted by this Flux
		- Applies a synchronous function to transform each item
			- It's possible for a mapper function to produce null values

**<V> Flux<V> mapNotNull (Function<? super T, ? extends V> mapper)**

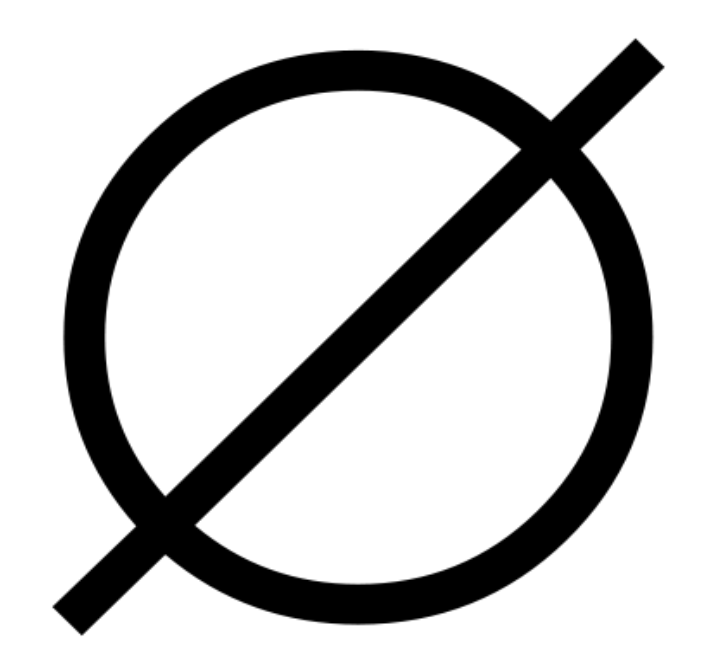

- The mapNotNull() operator
	- Transform the item(s) emitted by this Flux
		- Applies a synchronous function to transform each item
			- It's possible for a mapper function to produce null values
				- However, these null values are not emitted

**<V> Flux<V> mapNotNull (Function<? super T, ? extends V> mapper)**

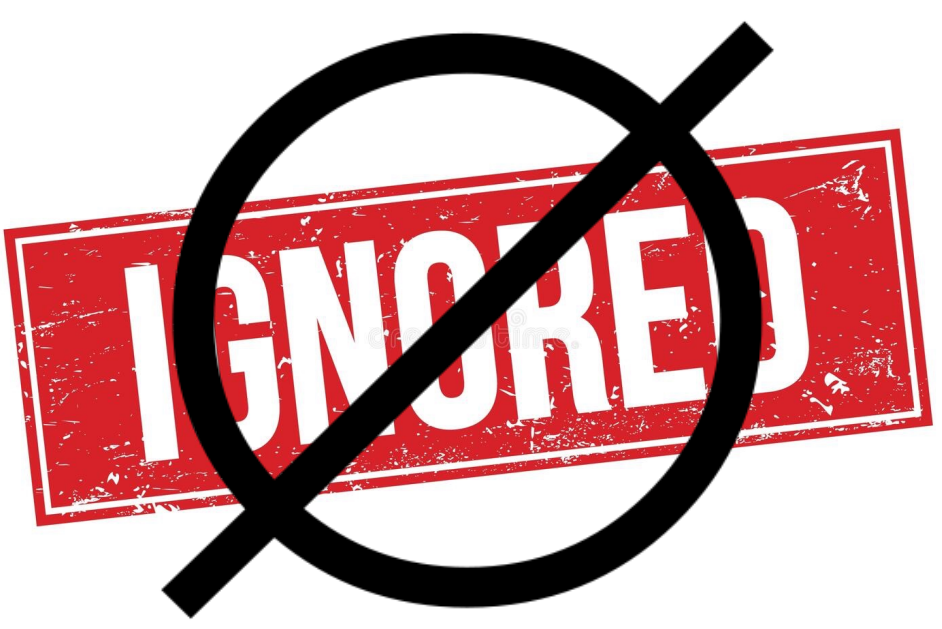

- The mapNotNull() operator
	- Transform the item(s) emitted by this Flux
		- Applies a synchronous function to transform each item
			- It's possible for a mapper function to produce null values
				- These null values are not emitted
				- Behaves like map(Function) followed by filter(Predicate)
					- However, null is not a supported value, so it can't be filtered out

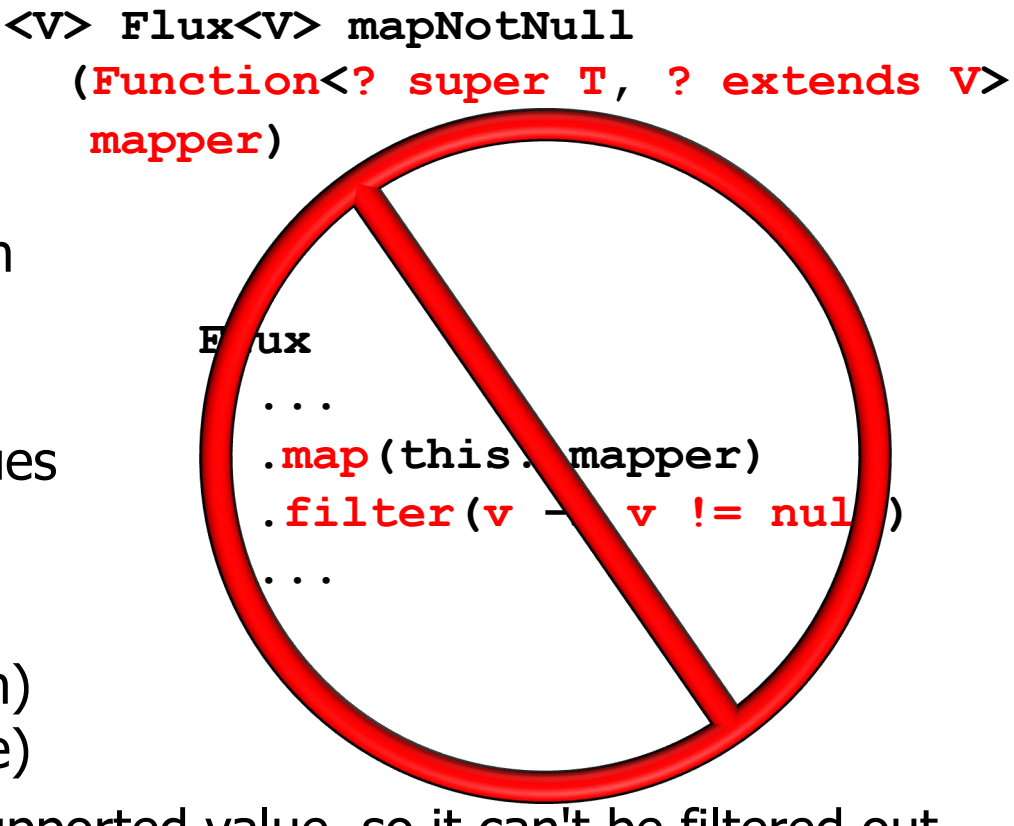

- The mapNotNull() operator
	- Transform the item(s) emitted by this Flux
		- Applies a synchronous function to transform each item
			- It's possible for a mapper function to produce null values
			- mapNotNull() can terminate if mapper throws an exception

**<V> Flux<V> mapNotNull (Function<? super T, ? extends V> mapper)**

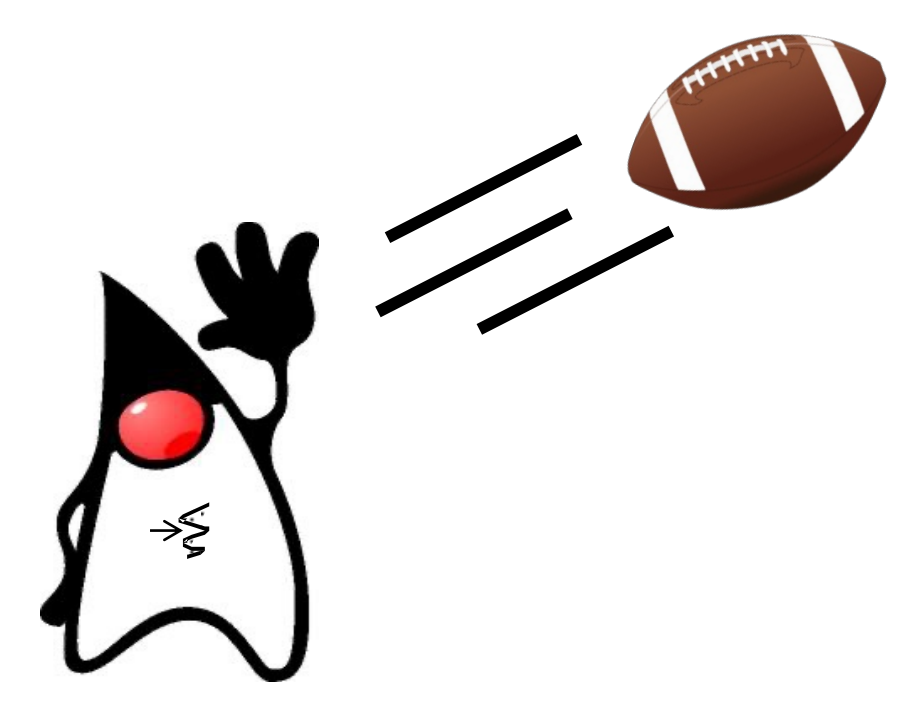

- The mapNotNull() operator
	- Transform the item(s) emitted by this Flux
		- Applies a synchronous function to transform each item
		- Returns a transformed Flux that emits no nulls

**<V> Flux<V> mapNotNull (Function<? super T, ? extends V> mapper)**

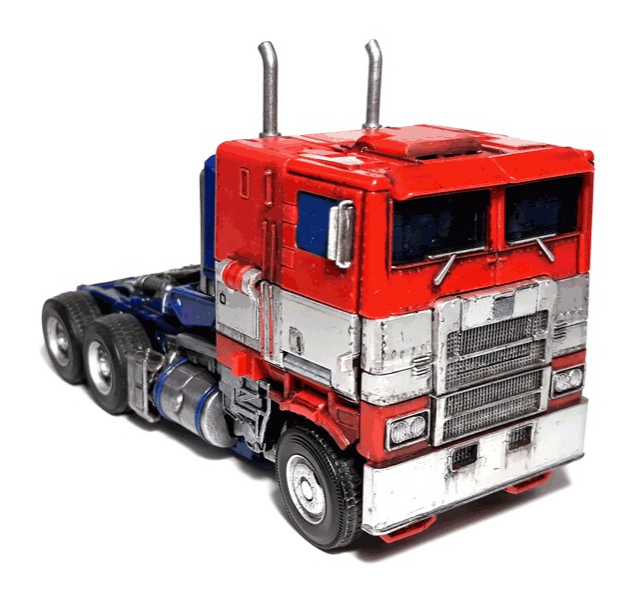

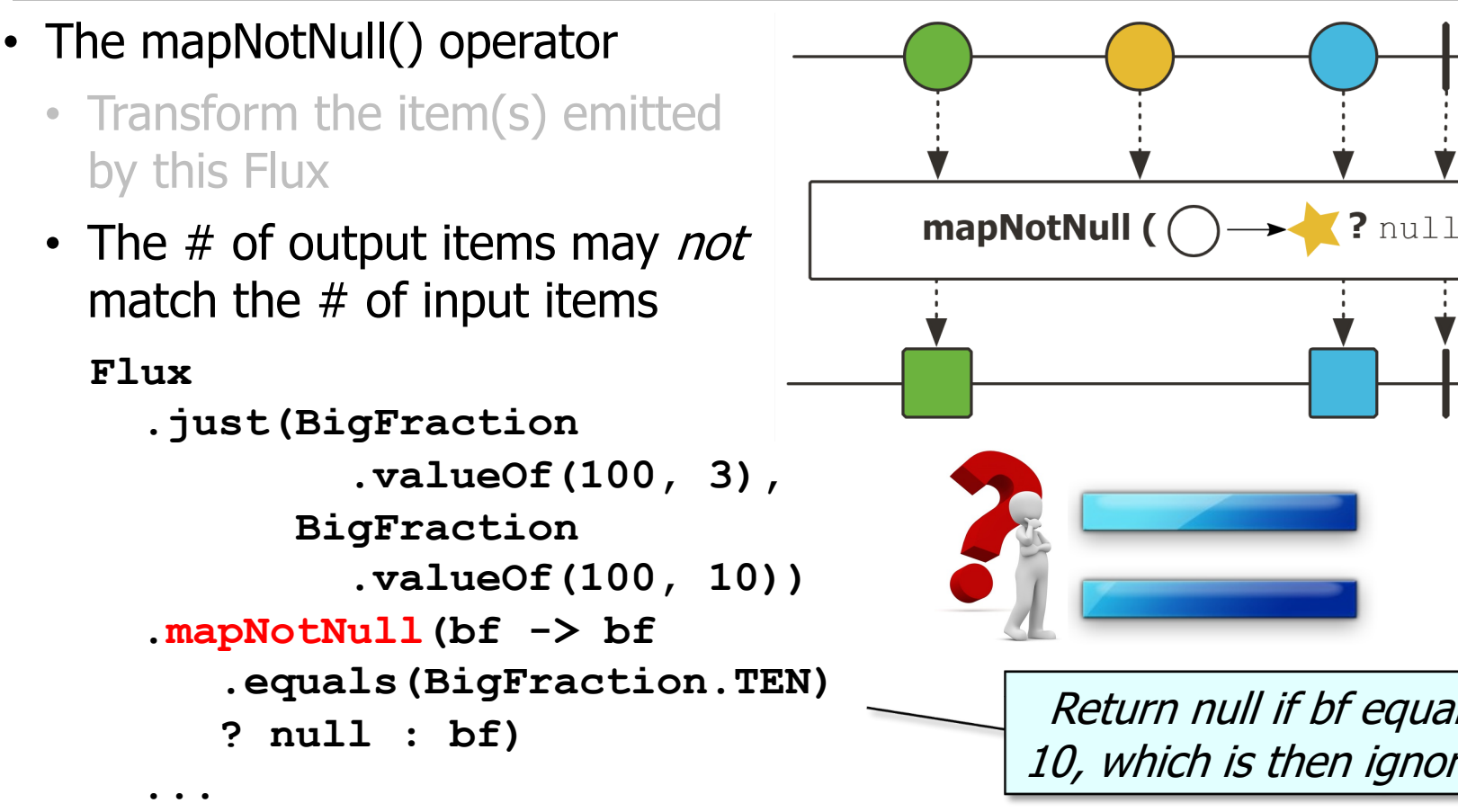

**19** See Reactive/flux/ex1/src/main/java/FluxEx.java

- The mapNotNull() operator
	- Transform the item(s) emitted by this Flux
	- The # of output items may *not* match the  $#$  of input items
		- mapNotNull() can transform the type and/or value of elements it processes

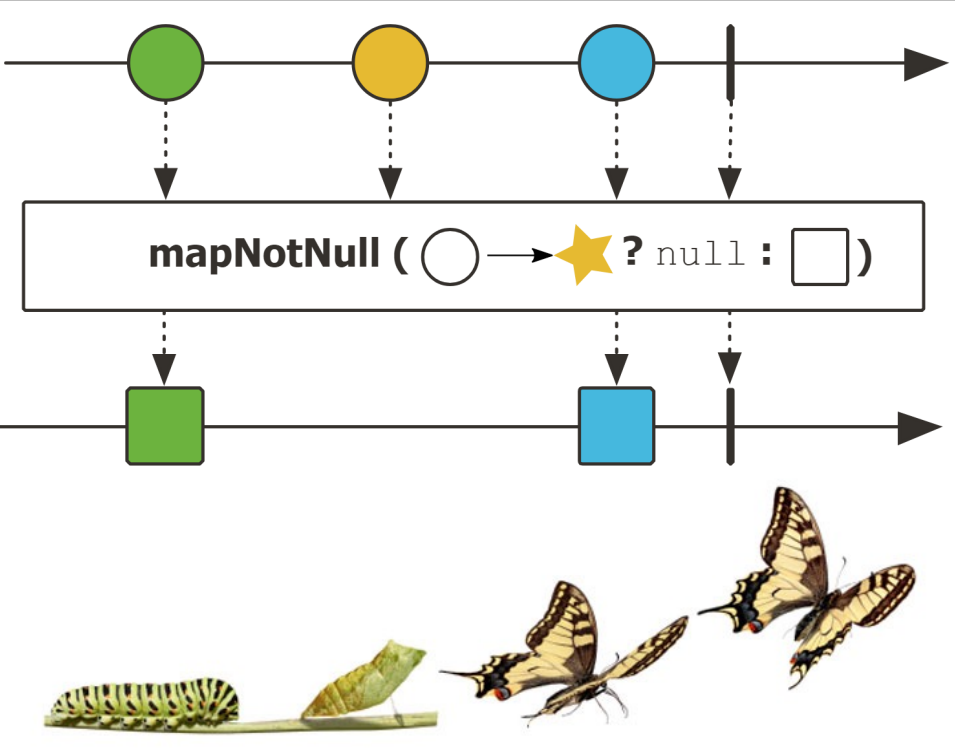

## Key Tran[sforming Operators in the Flux](https://github.com/ReactiveX/RxJava/issues/4644) Cla

#### • The mapNotNull() operator

- Transform the item(s) emitted by this Flux
- The # of output items may not match the  $#$  of input items
- RxJava's Observable lacks a mapNotNull() operator

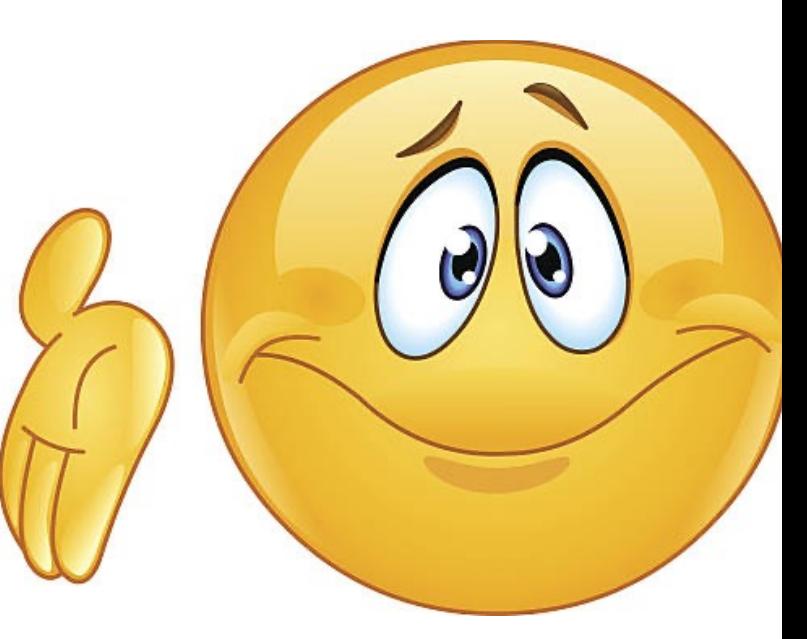

**21** See github.com/ReactiveX/RxJava/issues/4644

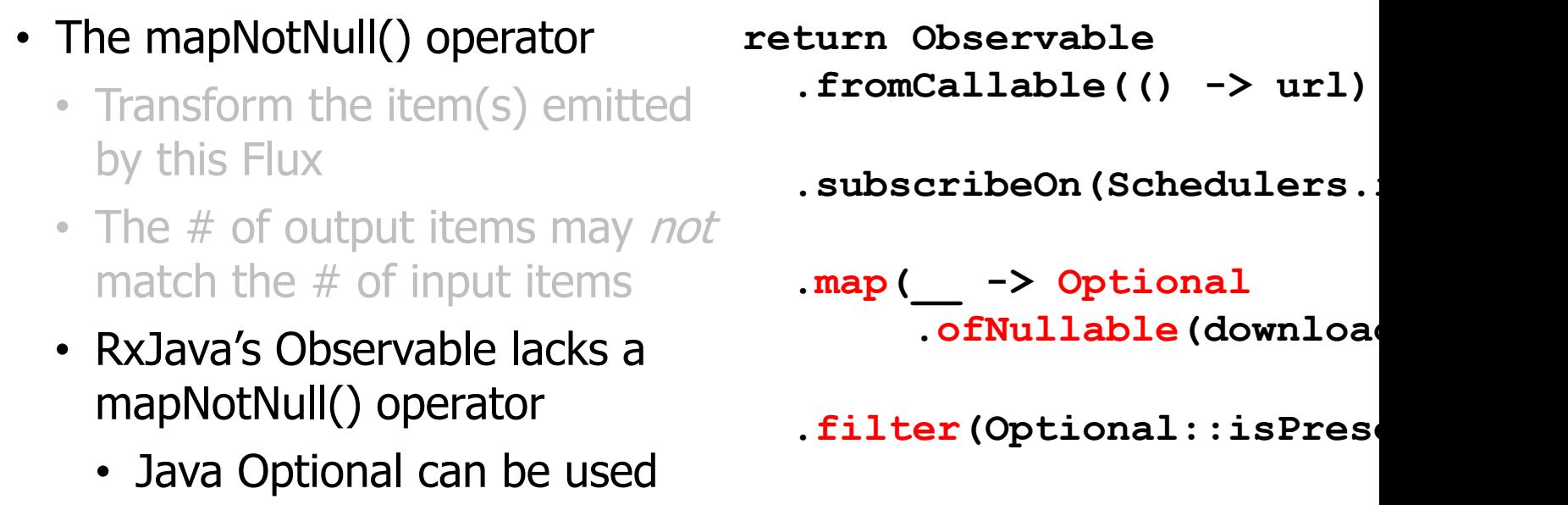

in this case

 **.map(Optional::get);**

#### See joshfein.medium.com/handling-null-in-rxjava-2-0-10abd72

• The mapNotNull() operator • Transform the item(s) emitted by this Flux • The # of output items may *not* match the  $#$  of input items • RxJava's Observable lacks a mapNotNull() operator • Java Optional can be used in this case • RxJava transformers can also be used  **else }); }**

**static <T, R> ObservableTransformer<T, R>**  mapNotNull(Function<? supe ? exte  **mapper) { return upstream -> upstream .flatMap(it -> {** R result = mapper.a  **if (result == null)**  return Observable  **return Observable .just(result);**

See <u>reactivex.io/RxJava/3.x/javadoc/io/reactivex/rxjava3/core/ObservableTran</u>

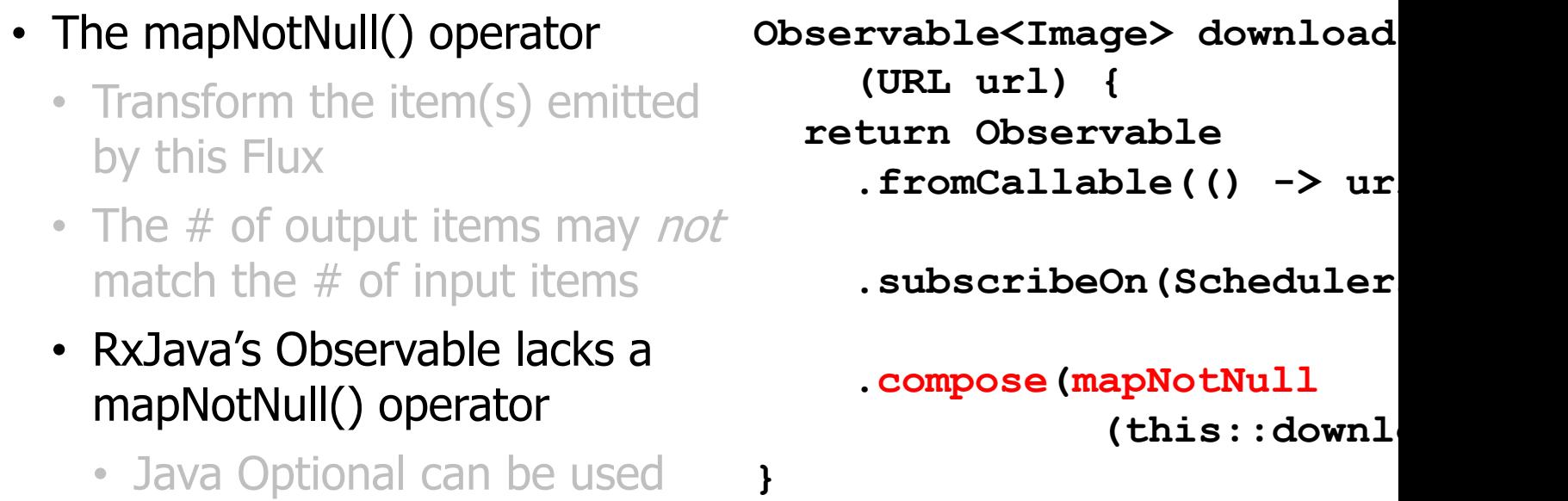

in this case

also be used

• RxJava transformers can

**24** See reactivex.io/RxJava/3.x/javadoc/io/reactivex/rxjava3/core/Observable.html#compose

# End of Key Transforming Operators in the Flux Class (Part 1)